# Sistemi operativi

Corso di Laurea Triennale in Ingegneria Informatica

Lezione 7

ì

- Mutex
- Condition
- Esempi di utilizzo

### Domande sulle lezioni passate?

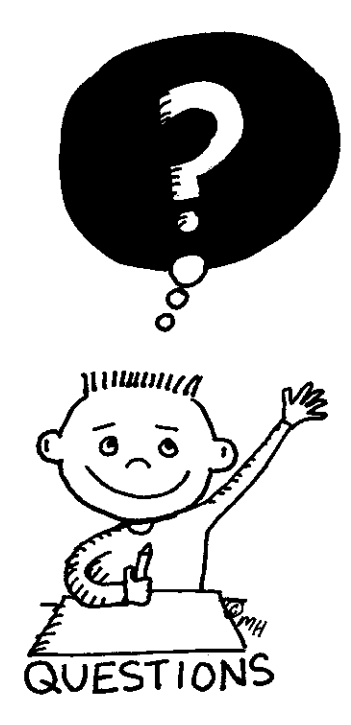

**Fabio Del Vigna - fabio.delvigna@for.unipi.it**

#### Sommario

#### $\overline{\mathbf{a}}$  Sincronizzazione

- **7** Mutex
- **7** Variabili condition
- ì Esempi

### Semafori

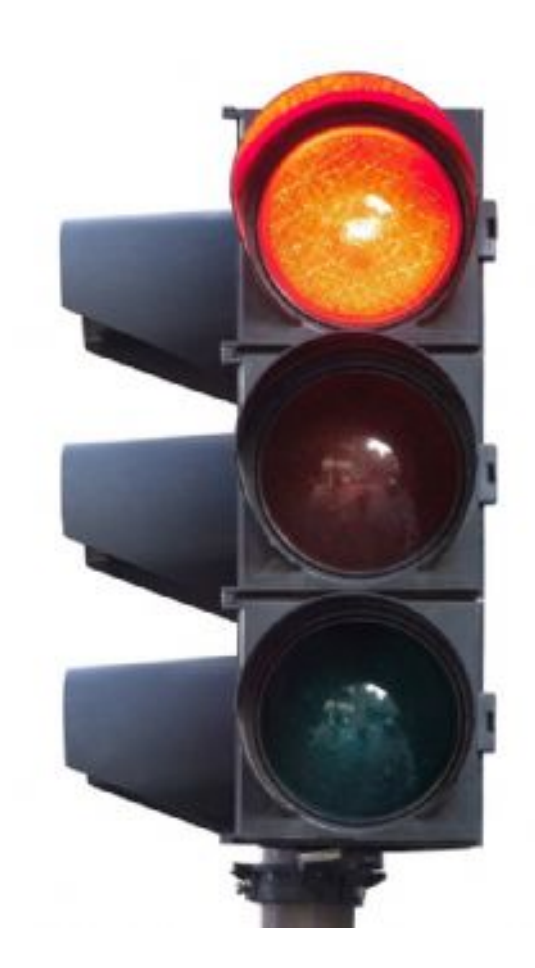

### Cosa sono i semafori?

■ I semafori sono primitive fornite dal sistema operativo per permettere la sincronizzazione tra processi e/o thread.

### Operazioni sui semafori

- In genere sono tre le operazioni che vengono eseguite da un processo su un semaforo:
	- Create: creazione e inizializzazione di un semaforo.
	- Wait: attesa su di un semaforo dove si verifica il valore del semaforo

while(sem value  $<=0$ ); //wait; sem value--;

■ Post: incremento del semaforo.

```
sem_value++;
```
### Semafori di mutua esclusione

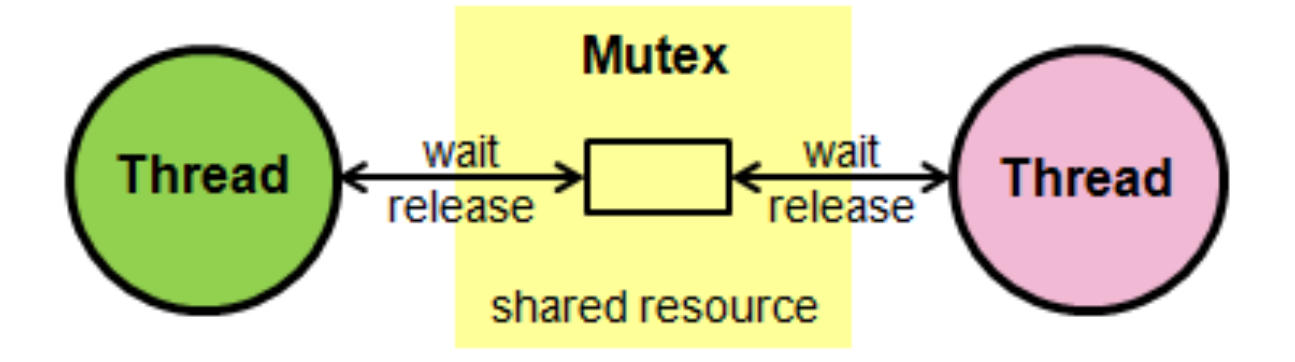

### Cosa sono i mutex? (1 di 2)

- Una variabile mutex è una variabile che serve per la protezione delle sezioni critiche:
	- variabili condivise modificate da più thread
	- solo un thread alla volta può accedere ad una risorsa protetta da un mutex
- **E** Il mutex è un semaforo binario cioè il valore può essere 0 (*occupato)* oppure 1 (*libero*)

### Cosa sono i mutex? (2 di 2)

- Pensiamo ai mutex come a delle serrature:
	- il primo thread che ha accesso alla coda dei lavori lascia fuori gli altri thread fino a che non ha portato a termine il suo compito.

 $\blacksquare$  I threads utilizzano un mutex nelle sezioni di codice nelle quali vengono condivisi i dati.

#### Garantire la Mutua Esclusione (1 di 2)

- § Due thread devono decrementare il valore di una variabile globale data se questa è maggiore di zero
	- $data = 1$

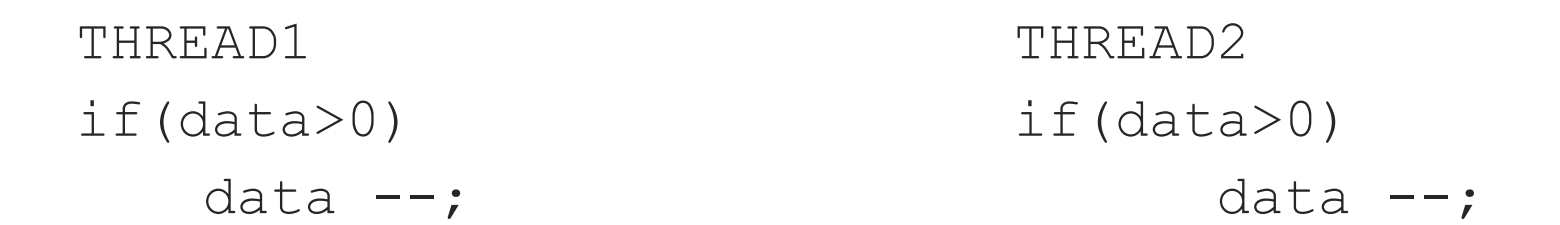

#### Garantire la Mutua Esclusione (2 di 2)

 $\blacksquare$  A seconda del tempo di esecuzione dei due thread, la variabile data assume valori diversi.

Data THREAD1 THREAD2 1 if(data>0) 1 data --;  $0$  if(data>0) 0  $\sqrt{2}$  data  $-\frac{1}{2}$ ; **0 = valore finale di data** -------------------------------------------------------- 1 if(data>0)  $1$  if(data>0) 1 data --; 0 data  $-$ ; -1 **-1 = valore finale di data**

### Uso dei mutex

- Creare e inizializzare una variabile mutex
- Più thread tentano di accedere alla risorsa invocando l'operazione di  $\text{loc }k$
- Un solo thread riesce ad acquisire il mutex mentre gli altri si bloccano
- **E** Il thread che ha acquisito il mutex manipola la risorsa
- Lo stesso thread la rilascia invocando la unlock
- Un altro thread acquisisce il mutex e così via
- **Distruzione della variabile mutex**

#### Creazione mutex

- Per creare un mutex è necessario usare una variabile di tipo pthread mutex t contenuta nella libreria pthread
	- pthread mutex t è una struttura che contiene:
		- $\Rightarrow$  Nome del mutex
		- $\Rightarrow$  Proprietario
		- $\Rightarrow$  Contatore
		- $\Rightarrow$  Struttura associata al mutex
		- $\Rightarrow$  La *coda* dei processi *sospesi* in attesa che mutex sia libero.
		- $\Rightarrow$  … e simili

### Inizializzazione mutex

- statica
	- contestuale alla dichiarazione
- dinamica
	- attraverso
		- $\Rightarrow$  pthread mutex t mutex;
		- $\Rightarrow$  pthread mutex init (&mutex, NULL);

### Inizializzazione statica

- **Peril tipo di dato** pthread mutex t, è definita la macro di inizializzazione PTHREAD\_MUTEX\_INITIALIZER
- **Il mutex** è un tipo definito "ad hoc" per gestire la mutua esclusione quindi il valore iniziale può essergli assegnato anche in modo statico mediante questa macro.

```
/* Variabili globali */
```

```
pthread mutex t amutex = PTHREAD MUTEX INITIALIZER;
```
### Inizializzazione dinamica

pthread mutex t mutex;

int pthread mutex init ( pthread mutex t \*mutex, const pthread mutexattr t \*mattr )

- **•** pthread mutex t \*mutex
	- **•** puntatore al mutex da inizializzare
- pthread mutexattr t \*mattr
	- attributi del mutex da inizializzare
	- se NULL usa valori default
- Valore di ritorno
	- $\blacksquare$  il valore  $\lozenge$  in caso di successo
	- Il numero dell'errore altrimenti

### Interfacce

■ Sui mutex sono possibili solo due operazioni: locking e **unlocking (**equivalenti a *P* e *V* sui semafori)

### Interfaccia: Lock

- Ogni thread, prima di accedere ai dati condivisi, deve effettuare il  $lock$  su una stessa variabile mutex.
- Blocca l'accesso da parte di altri thread.
- Se più thread eseguono l'operazione di  $\text{Lock}$  su una stessa variabile mutex, solo uno dei thread termina il  $lock$  e prosegue l'esecuzione, gli altri rimangono bloccati nel  $\text{lock}$ . In tal modo, il processo che continua l'esecuzione può accedere ai dati (protetti mediante il mutex).

### Operazioni: lock e trylock

- $\blacksquare$  lock
	- § bloccante (standard)
- trylock
	- § non bloccante (utile per evitare deadlock)
	- **come**  $l$   $\circ$ ck() ma se si accorge che il mutex è già in possesso di un altro thread (e quindi bloccherebbe il thread) restituisce immediatamente il controllo al chiamante con risultato EBUSY

Una situazione di *deadlock* si verifica quando uno o più thread sono bloccati aspettando un evento che non si verificherà mai.

#### lock

int pthread mutex lock ( pthread mutex t \*mutex )

#### § pthread\_mutex\_t \*mutex

- **•** puntatore al mutex da bloccare
- Valore di ritorno
	- $\blacksquare$  0 in caso di successo
	- diverso da 0 altrimenti

### trylock

int pthread mutex trylock ( pthread mutex t \*mutex )

- **•** pthread mutex t \*mutex
	- **puntatore al mutex da bloccare**
- Valore di ritorno
	- $\blacksquare$  0 in caso di successo e si ottenga la proprietà della mutex
	- **EBUSY se il mutex è occupato**

### Interfaccia: Unlock

■ Libera la variabile mutex.

■ Un altro thread che ha precedentemente eseguito la lock della mutex potrà allora terminare la lock ed accedere a sua volta ai dati.

#### unlock

int pthread mutex unlock ( pthread mutex t \*mutex )

- § pthread\_mutex\_t \*mutex
	- **puntatore al mutex da sbloccare**
- Valore di ritorno
	- $\Box$  0 in caso di successo

#### destroy

int pthread mutex destroy ( pthread mutex t \*mutex )

- Elimina il mutex
- § pthread\_mutex\_t \*mutex
	- **puntatore al mutex da distruggere**
- Valore di ritorno
	- $\Box$  0 in caso di successo
	- EBUSY se il mutex è occupato

### Esempio 1: uso dei mutex (1 di 2)

```
#include <pthread.h>
int a=1, b=1;
pthread mutex t m = PTHREAD MUTEX INITIALIZER;
void* thread1(void *arg) {
   pthread mutex lock(&m);
   printf("Primo thread (parametro: %d) \n", *(int*)arg);
   a++; b++;
   pthread mutex unlock(&m);
}
void* thread2(void *arg) {
   pthread mutex lock(&m);
   printf("Secondo thread (parametro: %d)\n", *(int*)arg);
  b=b*2; a=a*2;pthread mutex unlock(&m);
}
```
### Esempio 1: uso dei mutex (2 di 2)

```
main() {
   pthread t threadid1, threadid2;
   int i = 1, \dot{1} = 2;
   pthread create(&threadid1, NULL, thread1, (void *)&i);
   pthread create(&threadid2, NULL, thread2, (void *)&j);
   pthread join(threadid1, NULL);
   pthread join(threadid2, NULL);
   printf("Valori finali: a=%d b=%d\n", a, b);
}
```
#### Esempio 2: inizializzazione dinamica (1 di 2)

```
int a=1, b=1;
pthread mutex t m;
void* thread1(void *arg) {
  pthread mutex lock(&m);
   printf("Primo thread (parametro: %d)\n", *(int*)arg);
   a++; b++;
  pthread mutex unlock(&m);
}
void* thread2(void *arg) {
  pthread mutex lock(&m);
   printf("Secondo thread (parametro: %d)\n", *(int*)arg);
  b=b*2; a=a*2;pthread mutex unlock(&m);
}
```
#include <pthread.h>

#### Esempio 2: inizializzazione dinamica (2 di 2)

```
main() {
  pthread t threadid1, threadid2;
  int i = 1, j=2;pthread mutex init(&m, NULL);
  pthread create(&threadid1, NULL, thread1, (void *)&i);
   pthread create(&threadid2, NULL, thread2, (void *)&j);
  pthread_join(threadid1, NULL);
   pthread join(threadid2, NULL);
  printf("Valori finali: a=%d b=%d\n", a, b);
   pthread mutex destroy(&m);
}
```
# Esempio 3 (1 di 3)

```
/* esempio utilizzo dei Mutex */
#include <stdio.h>
#include <pthread.h>
pthread mutex t mymutex;
void *body(void *arg){
          int i,j;
          for (j=0; j<40; j++) {
```

```
pthread_mutex_lock(&mymutex);
                  for (i=\overline{0}; i<1\overline{0}000000; i++);
                   fprintf(stderr,*(char *)arg);
                  pthread_mutex_unlock(&mymutex);
           }
           return NULL;
}
```
# Esempio 3 (2 di 3)

```
int main(){
         pthread t t1,t2,t3;
         pthread attr t myattr;
         int err;
         pthread mutexattr t mymutexattr;
         pthread mutexattr init (&mymutexattr);
         pthread mutex init(&mymutex, &mymutexattr);
         pthread mutexattr destroy(&mymutexattr);
         pthread attr init(&myattr);
          …
```
# Esempio 3 (3 di 3)

```
err = pthread create(&t1, &myattr, body, (void *)".");
err = pthread create(&t2, &myattr, body, (void *)"#");
err = pthread create(&t3, &myattr, body, (void *)"o");
pthread attr destroy(&myattr);
```

```
pthread join(t1, NULL);
pthread join(t2, NULL);
pthread join(t3, NULL);
print(f("\n');
return 0;
```
}

### Variabili condition

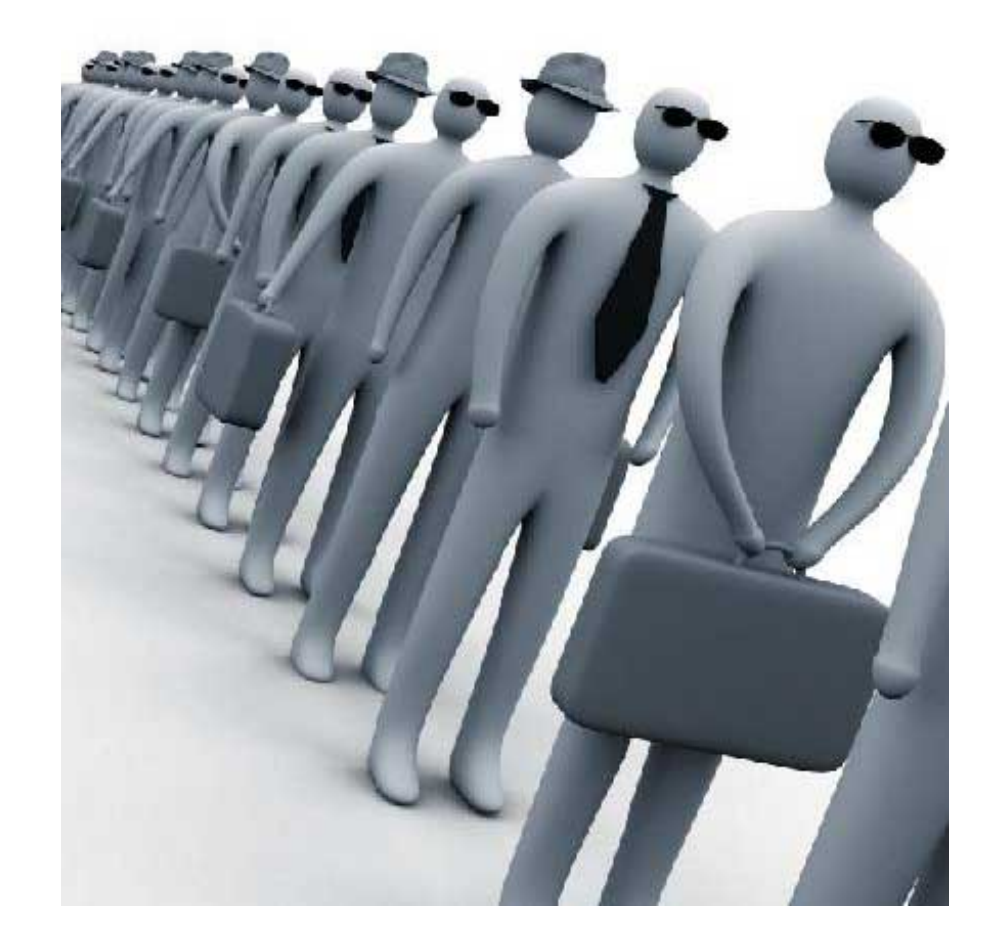

### Condition vs Semafori

- $\blacksquare$  Le variabili condition sono molto diverse dai semafori di sincronizzazione, anche se semanticamente fanno la stessa cosa
- Le primitive delle condition si preoccupano di rilasciare la **mutua esclusione** prima di bloccarsi e ed riacquisirla dopo essere state sbloccate
- **I I semafori generali, invece, prescindono dalla** presenza di altri meccanismi

#### Cosa sono le variabili condition

- **Strumento di sincronizzazione:** consente la sospensione dei thread in attesa che sia soddisfatta una condizione logica.
- Una condition variable è utilizzata per sospendere<br>l'esecuzione di un thread in attesa che si verifichi un certo evento.
- **E** Ad ogni condition viene associato un set per la sospensione dei thread*.*
- La variabile condizione non ha uno *stato*,<br>
rappresenta solo una **set di thread**.

### Variabili condition

- Attraverso le variabili condition è possibile implementare condizioni più complesse che i thread devono soddisfare per essere eseguiti.
- Una variabile condition è un set di thread in attesa che si verifichi una condizione